## **ทดสอบการแบ็คอัพ Windows 2003 บน ESXi ด้วย Veeam Backup and Replication**

หลังจากเตรียมความพร้อมมานานสองนาน คราวนี้เราจะเริ่มด้วยการแบ็คอัพ VM อันตัวหนึ่งนะครับ ซึ่งเป็น Windows 2003 โดยที่ภายใน Guest OS ตัวนี้ ยังไม่มี Database หรือว่า Application ใดๆ นะครับ ถือว่าเป็นการทดสอบแรก ในขณะ ทดสอบนั้น Windows 2003 ทำงานอยู่นะครับ งั้นเริ่มกันเลย

1. เริ่มเปิ ดโปรแกรมได้หน้าจอที่ 1

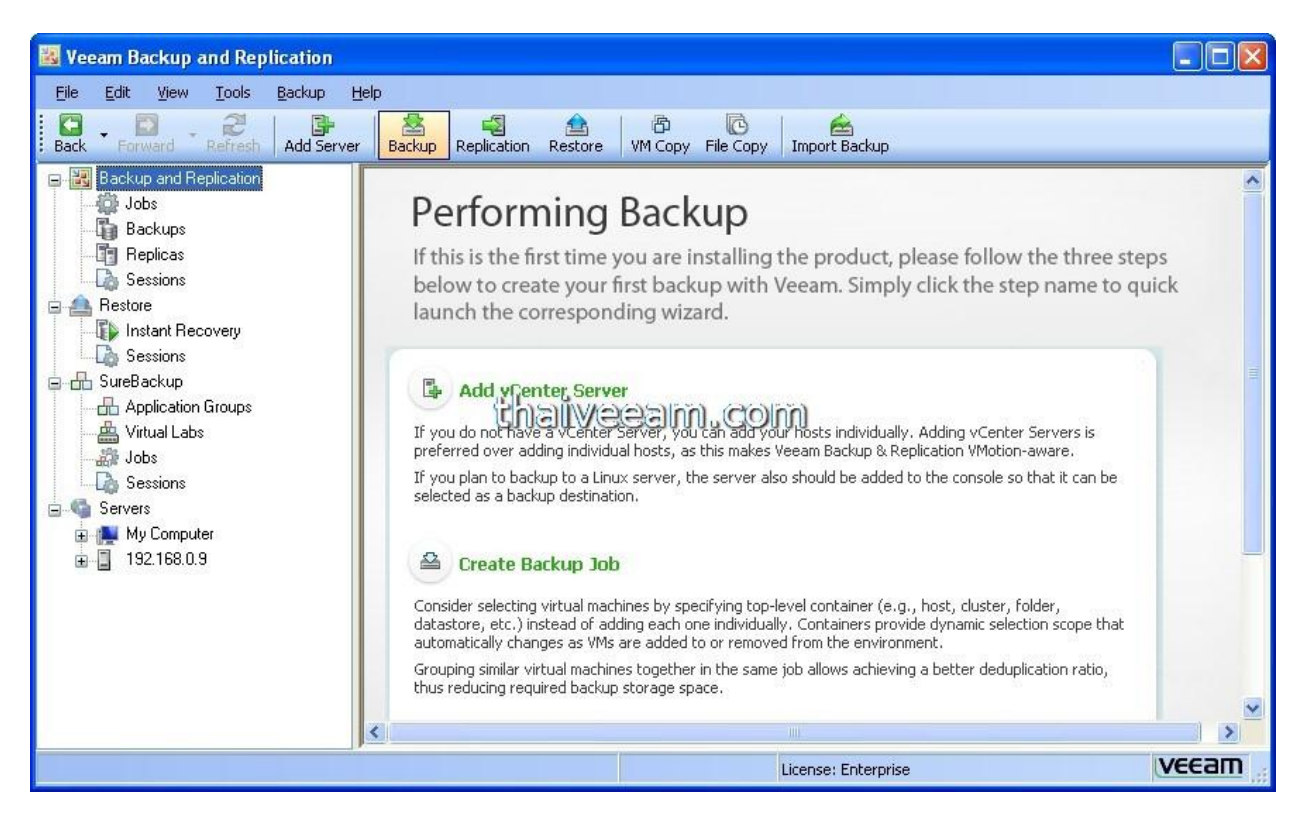

รูปที่ 1

2. กดปุ่ม "Backup" ที่ Toolbar แล้วจะได้รูปที่ 2 ในส่วนของ Name ให้ตั้งชื่อได้ตามใจเลยนะครับ แต่อย่าลืมว่างาน จริงก็ควรจะตั ้งชื่อให้สื่อถึงงานด้วย

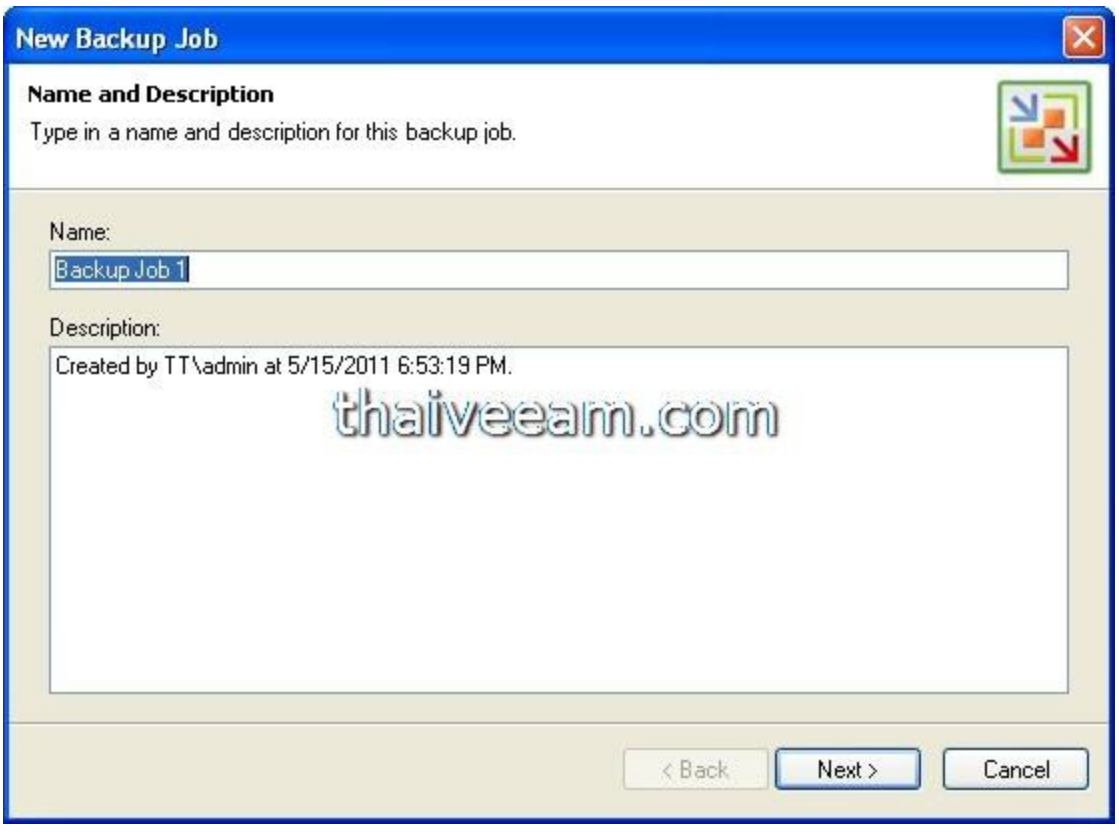

รูปที่ 2

3.  $\,$  เราขอเลือก backup mode เป็น Network สำหรับตัวอย่างนี้นะครับ ดังรูปที่ 3

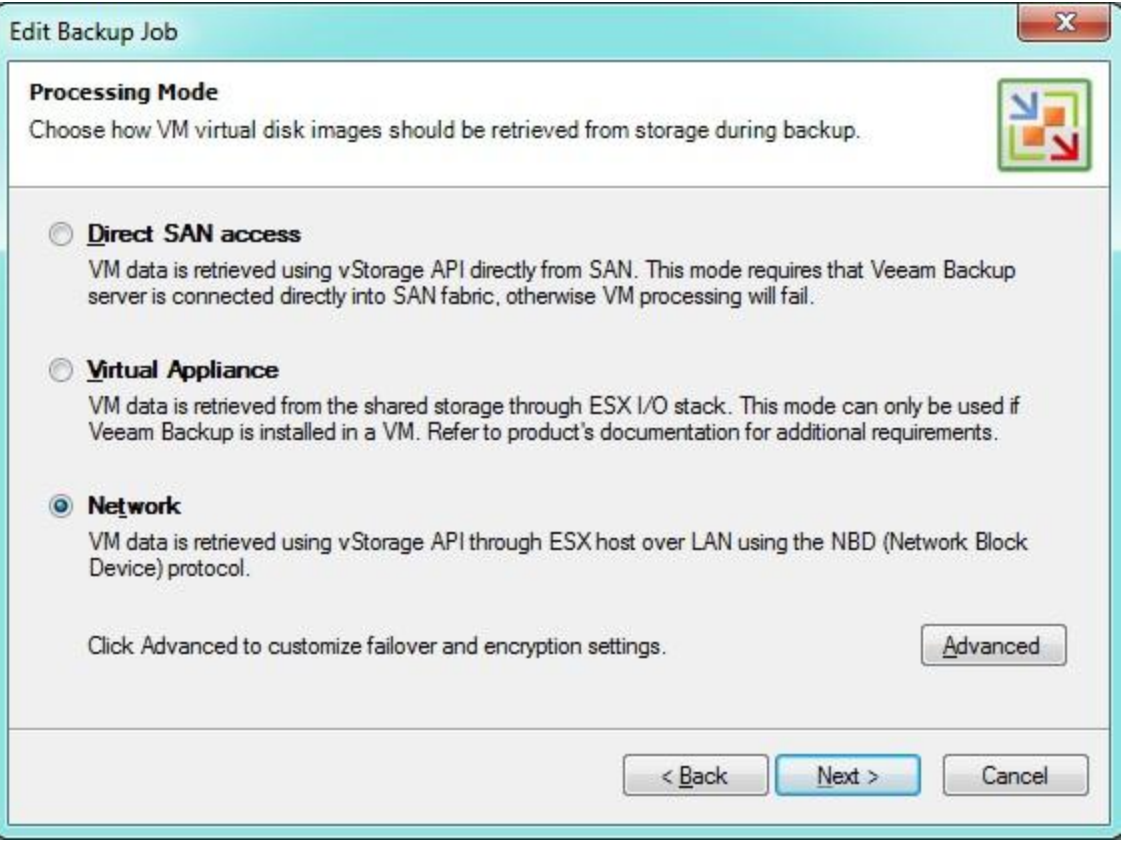

รูปที่ 3

4. หลังจากนั้นท่านจะต้องเลือก ต้นทางของการ Backup ซึ่งในที่นี้เราจะเลือก Windows 2003 นะครับจาก ESXi Host ซึ่งเราได้เพิ่มเข้ามาใน Veeam Backup แล้ว

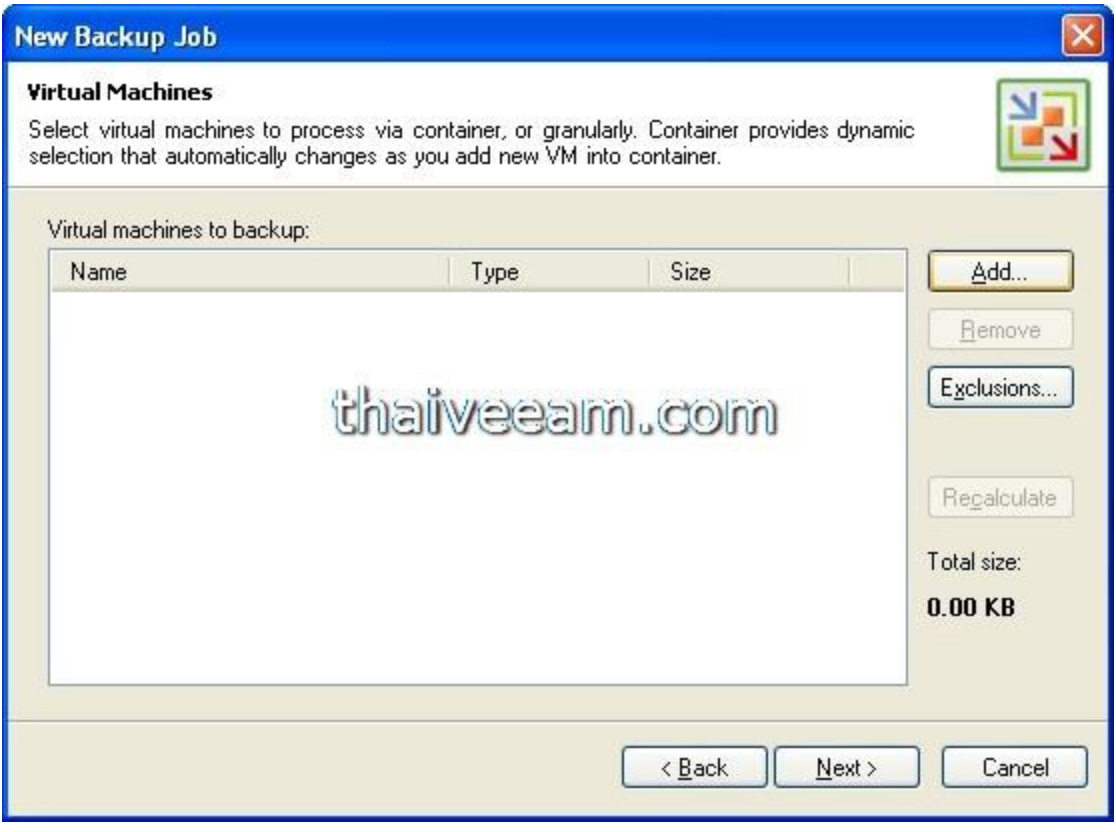

รูปที่ 4

5. จากรูปที่ 5 คือผลลัพธ์ของการคลิ้ก Add จากรูปที่ 4 นะครับ

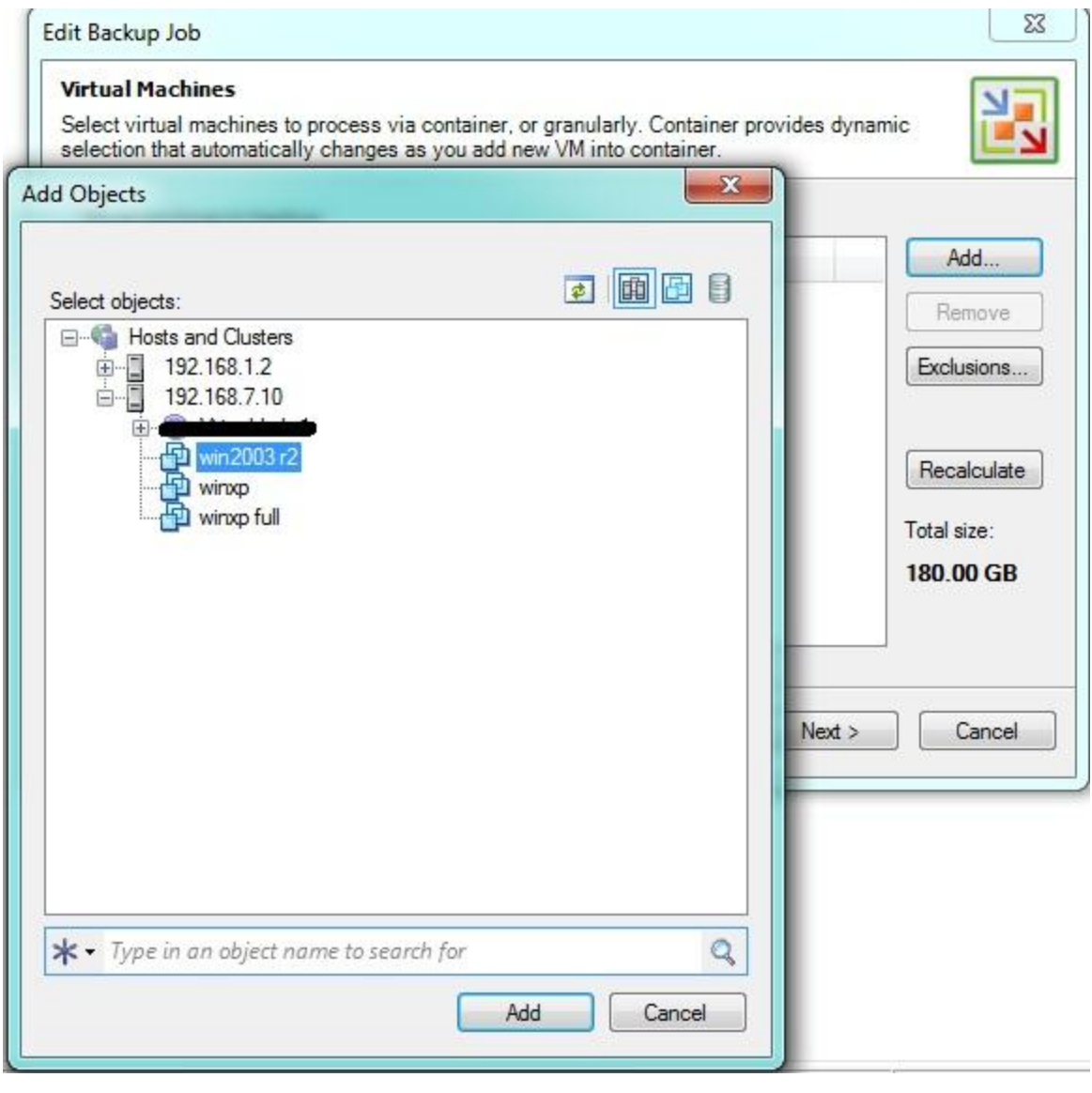

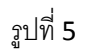

6. จากรูปที่ 5 เราก็ทำการ Browse ไปยัง Windows 2003 ที่เราต้องการจะ แบ็คอัพนะครับ สำหรับตัวอย่างนี้ขอ แบ็คอัพแค่ VM เดียวก่อน หลังจากนั้นกด Add เรา เราก็กด Next ได้เลยครับ เราจะได้หน้าต่างรูปที่ 6

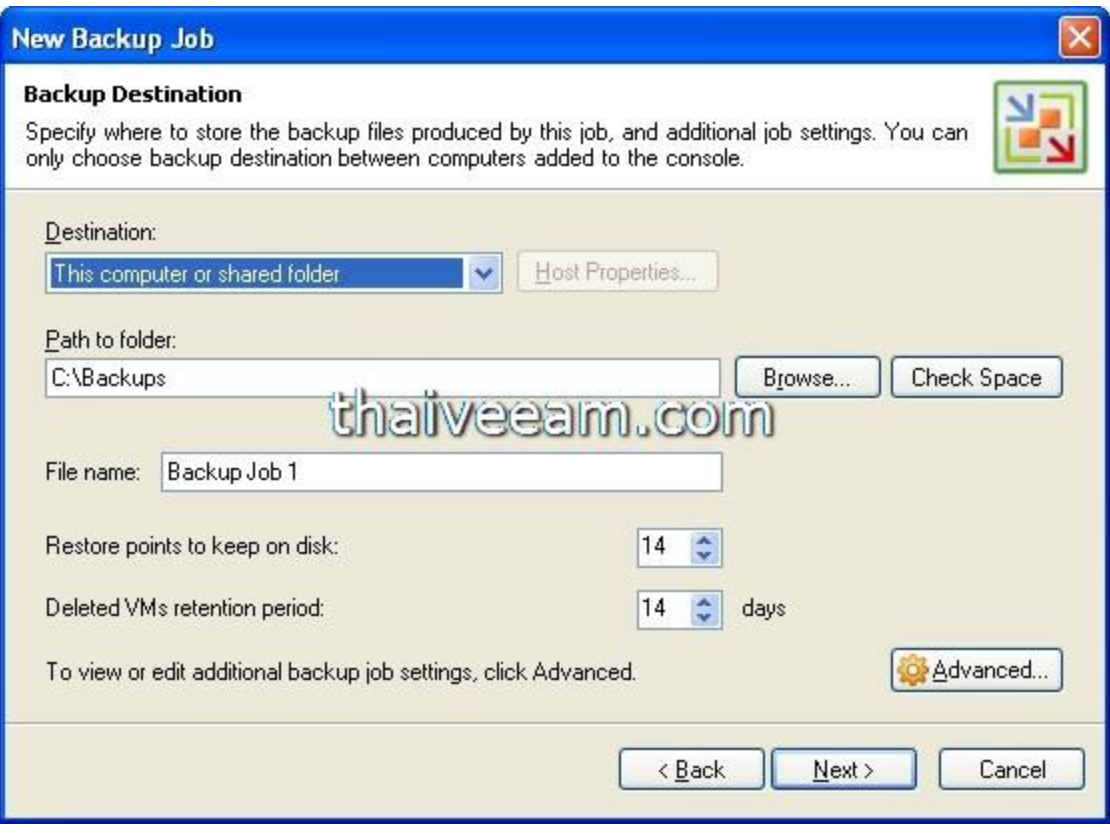

รูปที่ 6

7. จากรูปที่ 6 ให้เราเลือกปลายทางในการเก็บแบ็คอัพไฟล์ครับ หลังจากนั้นกด Next เราจะได้รูปที่ 7

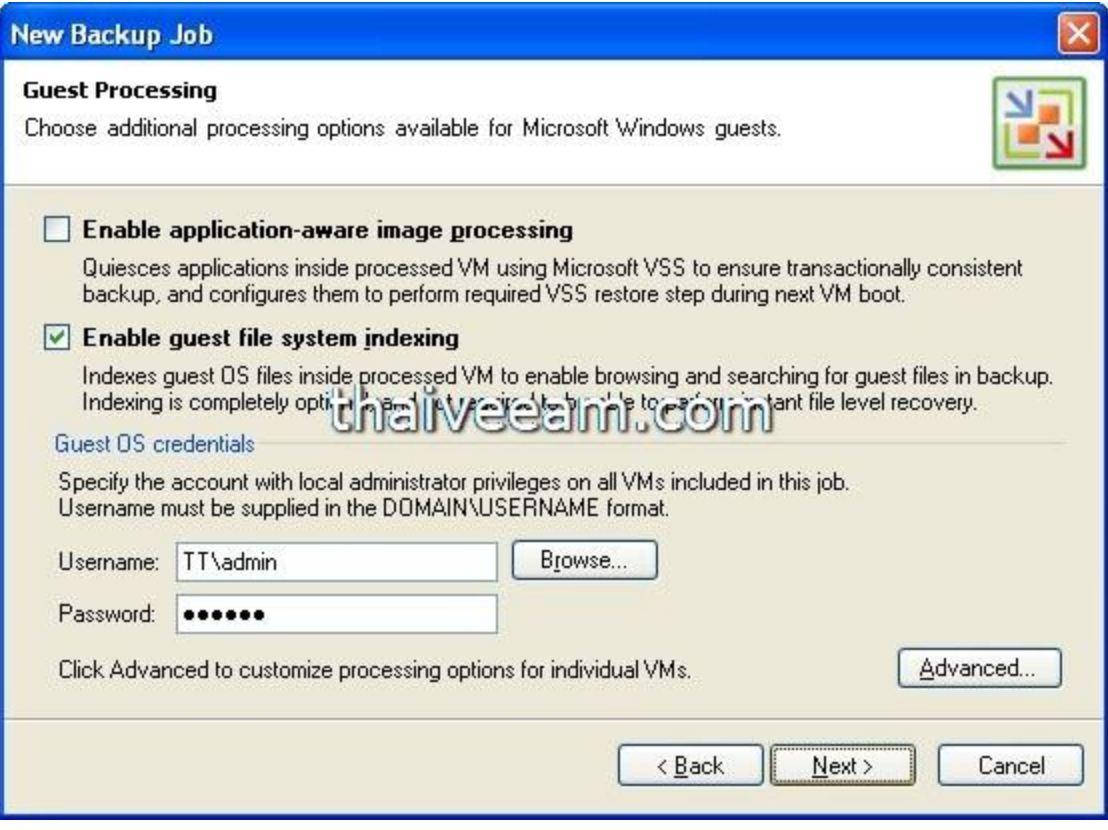

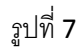

8. จากรูปที่ 7 ระบบจะถาม Option ในการทำงาน คือ Enable application-aware image processing หรือว่า ใน VM/Guest OS ของเรานั้นมี application ที่สนับสนุน VSS อยู่หรือไม่ ตัวอย่างนี้ของการแบ็คอัพนี้เรายังไม่มี ก็เลย ไม่ต้อง check option นี้ ส่วนตัวที่ 2 คือการทำ index ของไฟล์ใน VM เราจะทำหรือไม่ทำก็ได้ แต่มันจะมีประโยชน์ ค่อนข้างมากครับ สำหรับการค้นหาไฟล์ภายหลังเพื่อการ restore ที่รวดเร็ว ถัดลงมาด้านล่างคือ Guest OS credentials ซึ่งก็คือเราจะใช้ Username อะไรให้การใช้สิทธิ์เข้าไปเพื่ออ่านไฟล์ทั้งหมดในระบบ ถ้าเป็น AD ก็จะ ง่ายครับ เรากำหนดเป็น DOMAIN\admin ได้เลย แต่สำหรับถ้าไม่ใช้ระบบ AD แล้วล่ะก็เราก็กด advanced นะ ครับ หลังจากนั้นกำหนดเป็นแต่ละ Guest OS ที่เราต้องการไปได้เลยครับ เมื่อกำหนดค่าแล้วเราก็กด Next เลย

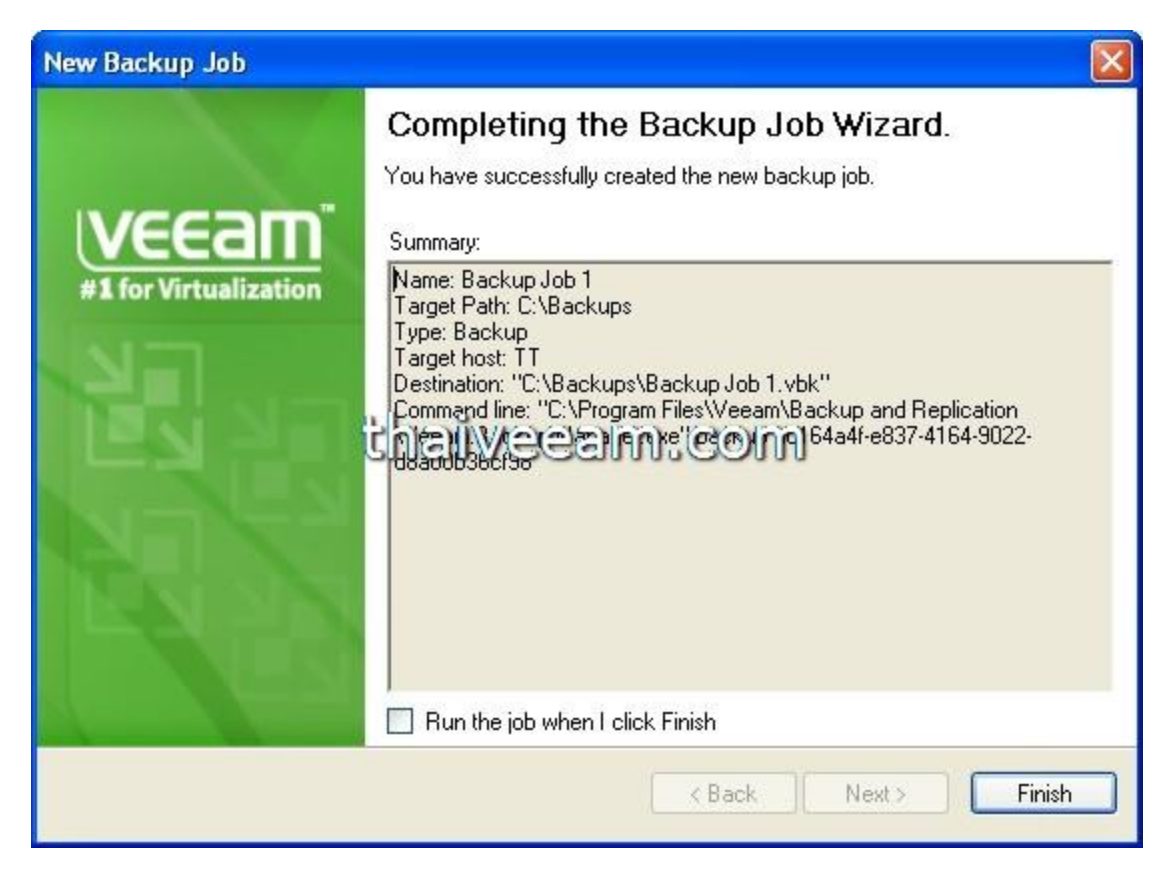

รูปที่ 8

9. เป็ นอันว่าเราสร้าง job แรกเสร็จเรียบร้อยแล้วนะครับ หลังจากกด Finish ระบบจะย้อนกลับไปที่หน้าจอหลักของ โปรแกรม ท่านจะเห็นสถานะการทำงานครับ